## **Función nfl\_DownLoadFile**

nfl\_DownLoadFile( cFile, lOnClick ) --> cJS

Nos crea la cadena para la descarga de ficheros del mismo dominio, hay que indicar el path a partir de [DOCUMENT\\_ROOT](https://www.mediawiki.org%2Fwiki%2FTopic%3AR655sjkuoxfx38j9&usg=AOvVaw0vE9OONpWtI1WhVQ11e8U7) del Apache. Si lOnClick es .T. se puede utilizar directamente en el cOnClick de un Control ya que no lo encapsula en "<script>"

## **Parámetros**

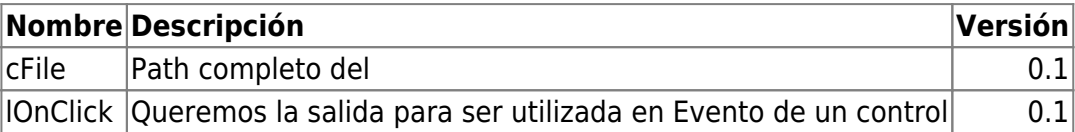

From: <https://nefele.dev/wiki/>- **Nefele Project**

Permanent link: **[https://nefele.dev/wiki/funciones/nfl\\_downloadfile?rev=1606518320](https://nefele.dev/wiki/funciones/nfl_downloadfile?rev=1606518320)**

Last update: **27/11/2020 23:05**

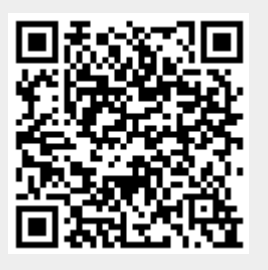